## How to Code Triple Stack Match in the ftwilliam.com Compliance Software

## What is Triple Stack Match?

- Safe Harbor Match maximum 4% of comp
- Discretionary Match maximum 4% of comp
- Fixed Match ????% of deferrals up to 6% of comp

The Safe Harbor and Fixed formulas are specified in the plan document. The advantage of this formula is that it can maximize the HCEs and only benefits other participants who defer. In addition, it maintains the ADP/ACP safe harbor status and can provide a top heavy free pass in most circumstances.

## The Calculation - 2018 Numbers

- HCE (50+) defers \$24,500; 415 limit is \$61,000. Needs \$36,500 in match to max out.
- Compensation is \$275,000; 4% of comp is \$11,000; 6% of comp is \$16,500.
- Fixed match = \$14,500 (\$36,500-\$11,000-\$11,000)
- 14,500/16,500 = 87.87879%

| Deferrals     | Participant age 50+                                  | \$24,500 |
|---------------|------------------------------------------------------|----------|
| Safe Harbor   | 100% of deferrals (up to 3% comp) + 50% of deferrals | \$11,000 |
| Basic match   | (up to next 2% comp)                                 |          |
| Discretionary | 100% of deferrals (up to 4% comp)                    | \$11,000 |
| Fixed         | 87.87879% of deferrals (up to 6% comp)               | \$14,500 |
| Total         |                                                      | \$61,000 |

Hint – consider adjusting the fixed percentage stated in the document so you don't need to repeatedly amend the document.

## How do you Code this Triple Stack Match Formula on ftwilliam.com Compliance Software?

In the Allocation section of the Tasks menu:

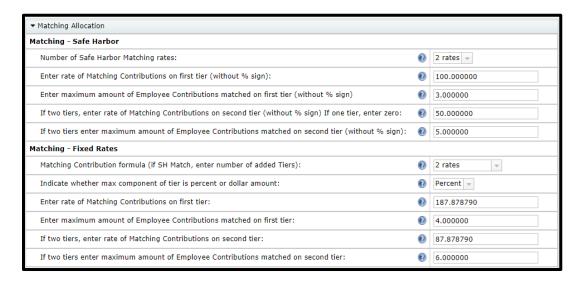